[Ringtone](http://getdocs.ozracingcorp.com/to.php?q=Ringtone Designer Tutorial Video) Designer Tutorial Video >[>>>CLICK](http://getdocs.ozracingcorp.com/to.php?q=Ringtone Designer Tutorial Video) HERE<<<

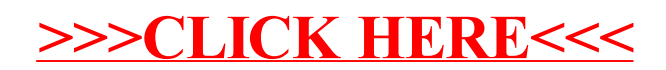